- $\pm$
- 
- $1.$ .
- $\begin{array}{c} 2. \\ 3. \end{array}$
- 
- $4.$
- $\overline{5}$ .
- $6.$
- $\frac{3}{7}$ .

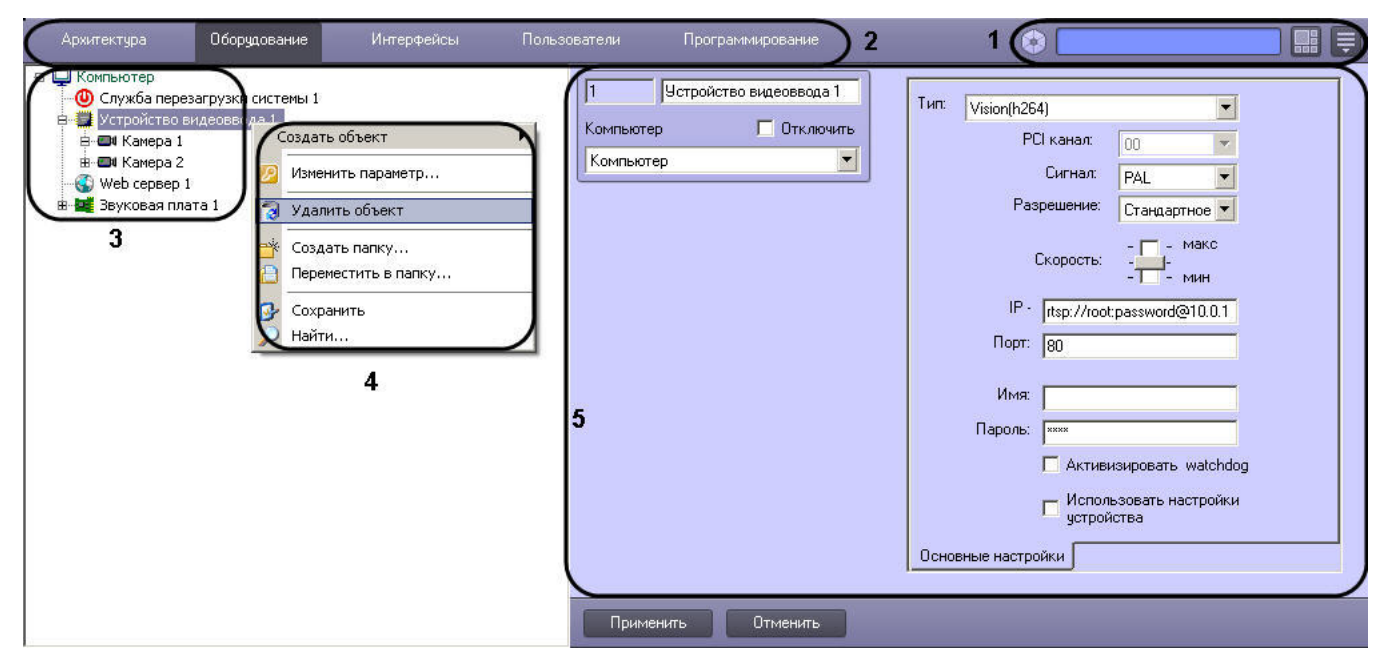

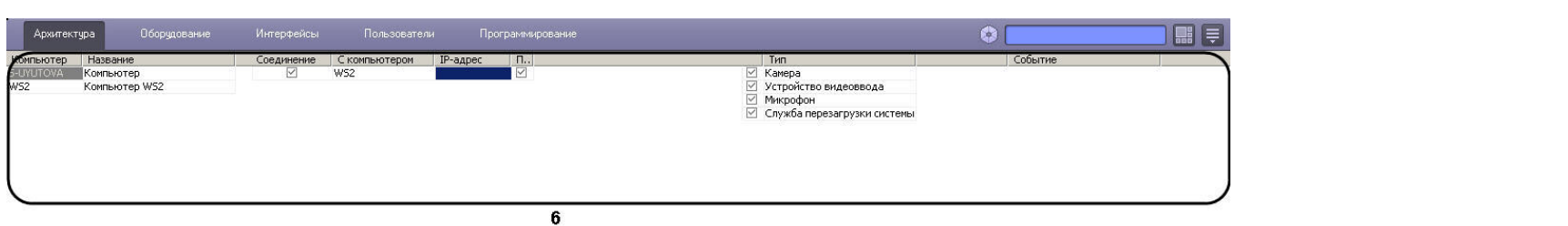

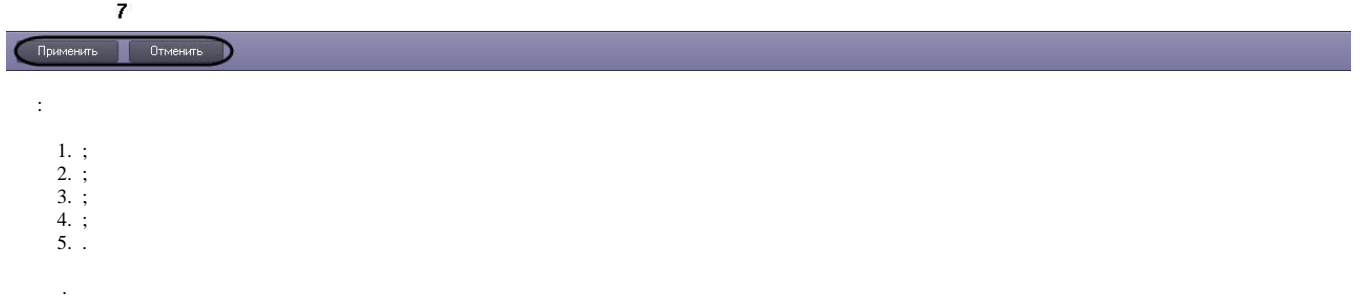